## **Automated applications**

apt-get install firefox apt-get install wajig apt-get install ssh

Add repository to /etc/apt/sources.list:

deb http://download.skype.com/linux/repos/debian/ stable non-free

apt-get install skype

From: <https://wiki.condrau.com/> - **Bernard's Wiki**

Permanent link: **<https://wiki.condrau.com/mserver:custom>**

Last update: **2007/08/09 12:33**

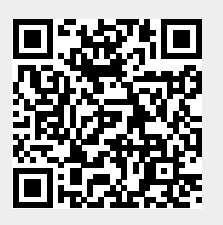